## ООО "УЮТНЫЙ ДОМ"

Ведомость элементов амортизации за 2024 г. (бухгалтерский учет)

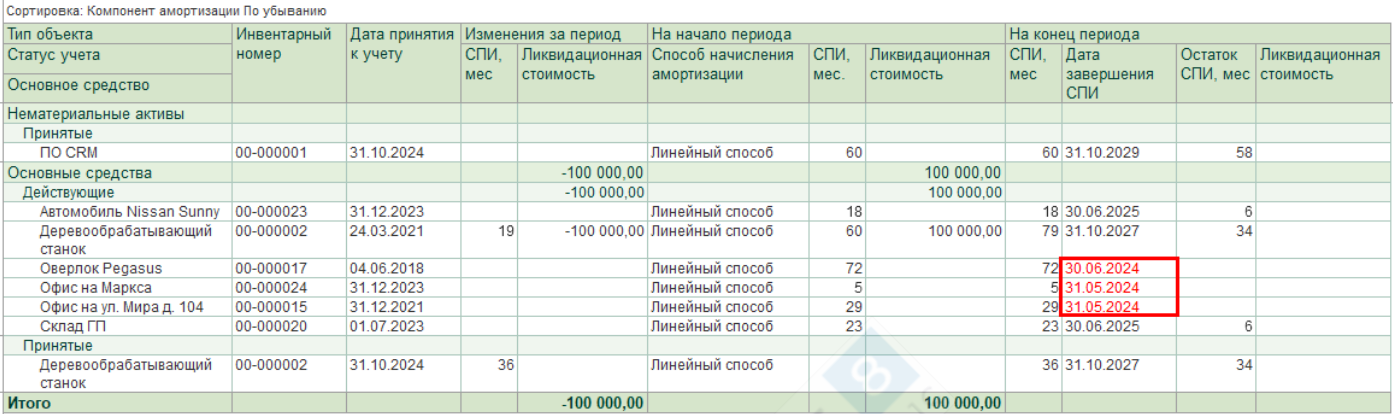

Если красным отмечается только **Дата завершения СПИ**, то укажите это поле на вкладке **Оформляемые поля.**

h

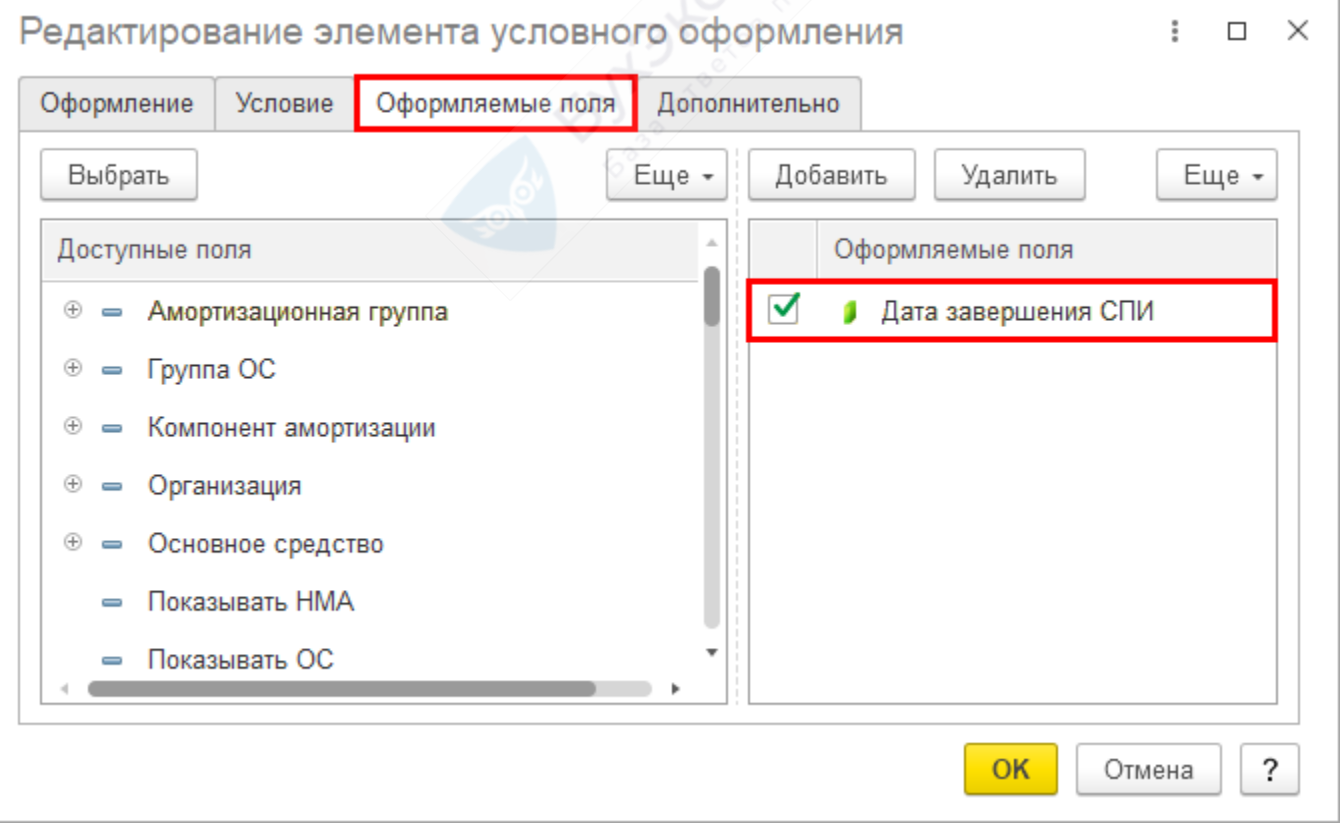